## **Inhalt**

#### **A Windows 10**

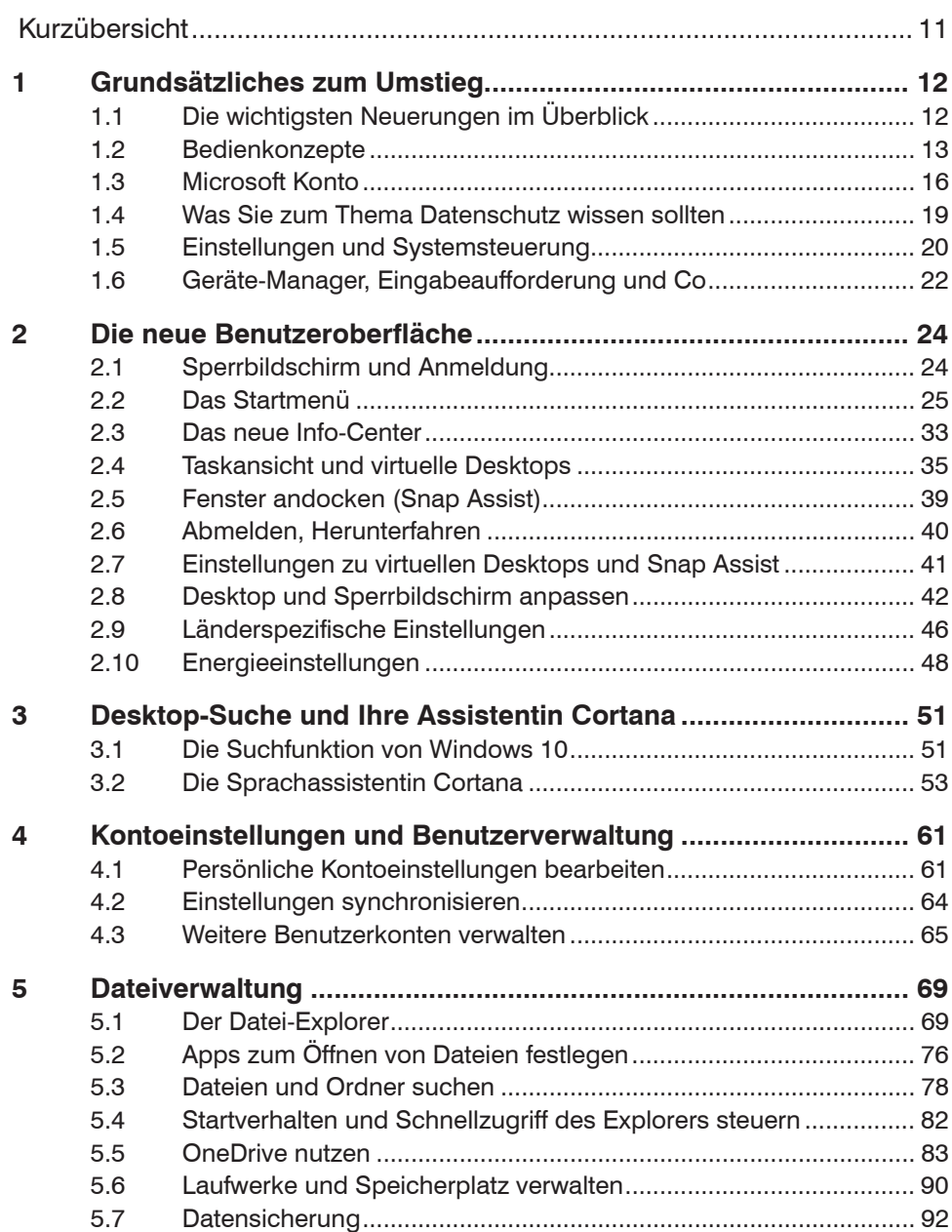

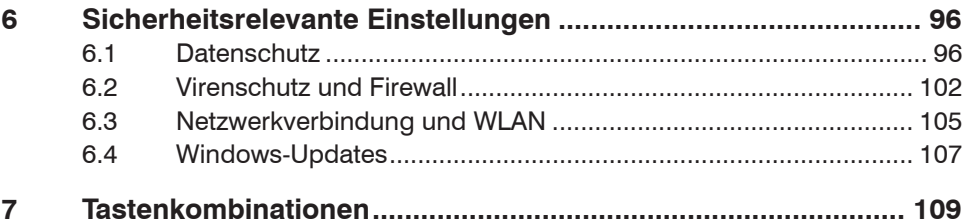

# **B** Office 2013: Programmübergreifende Neuerungen

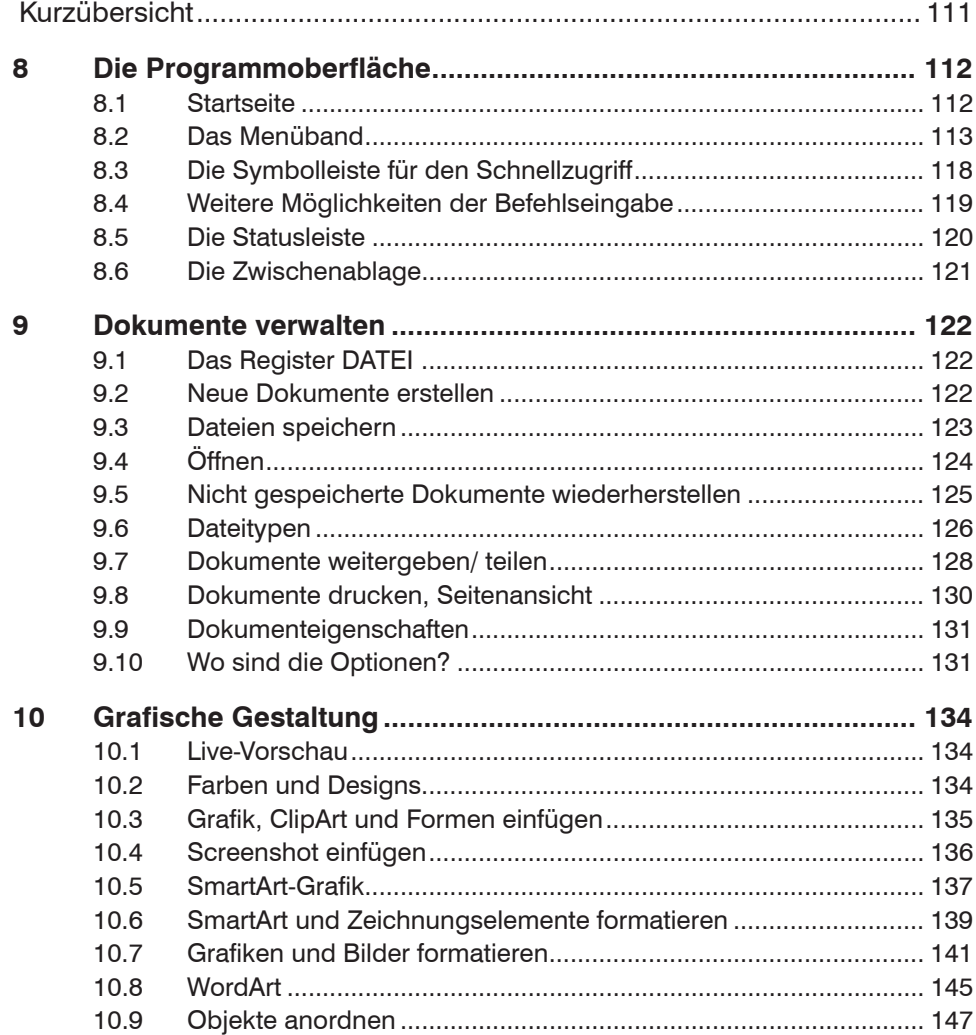

### C Word 2013

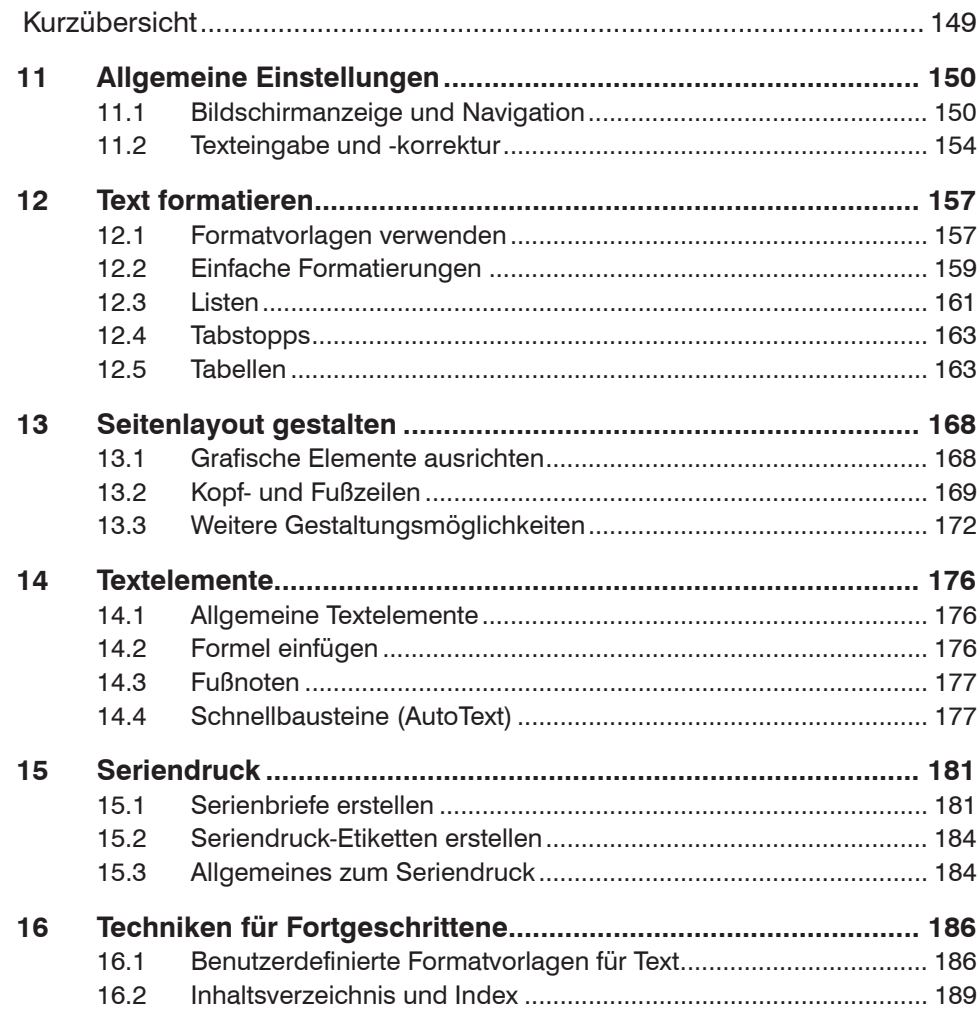

## **D** Excel 2013

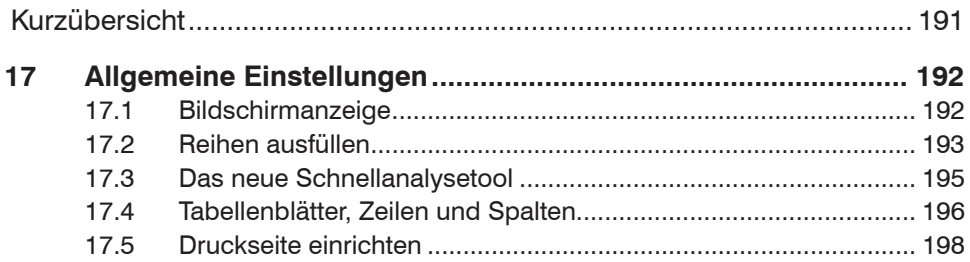

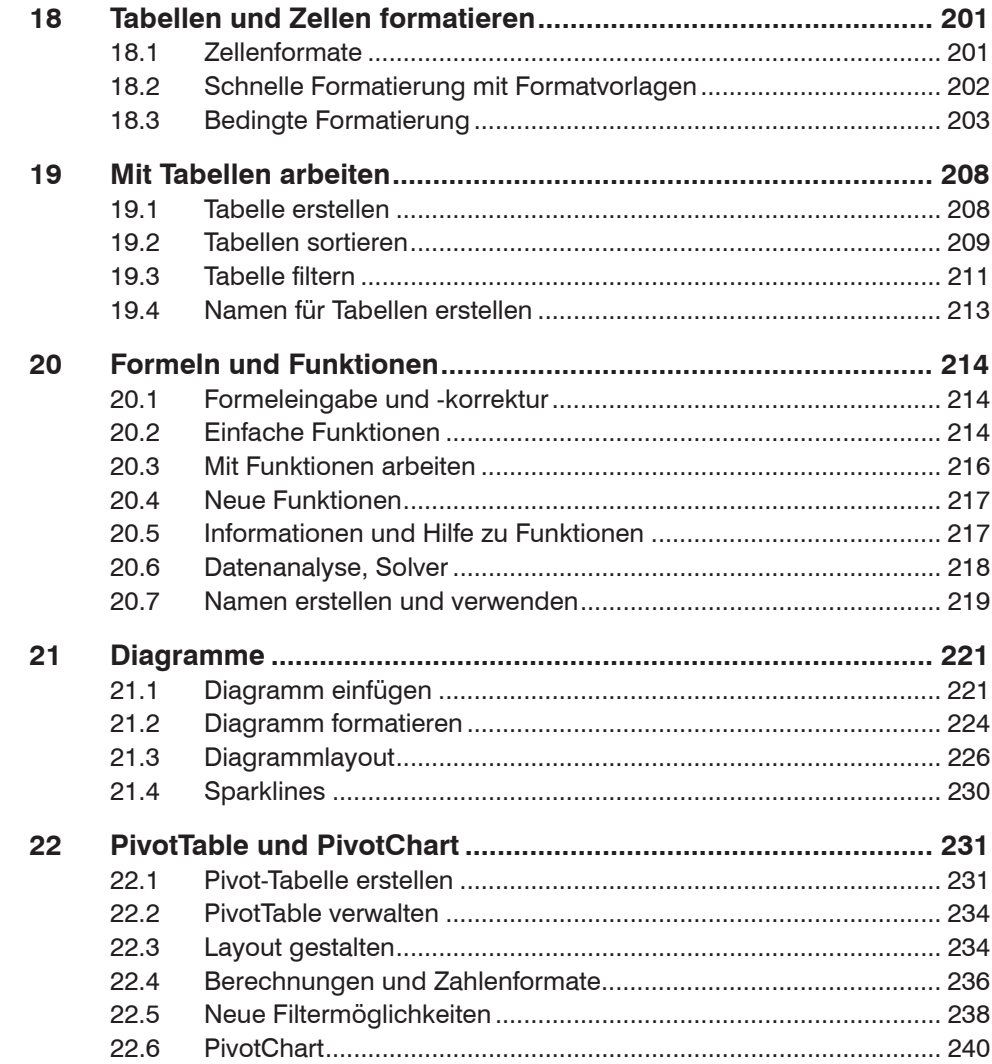

#### **E** PowerPoint

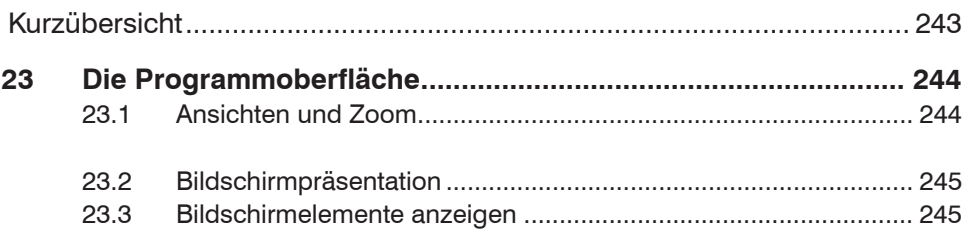

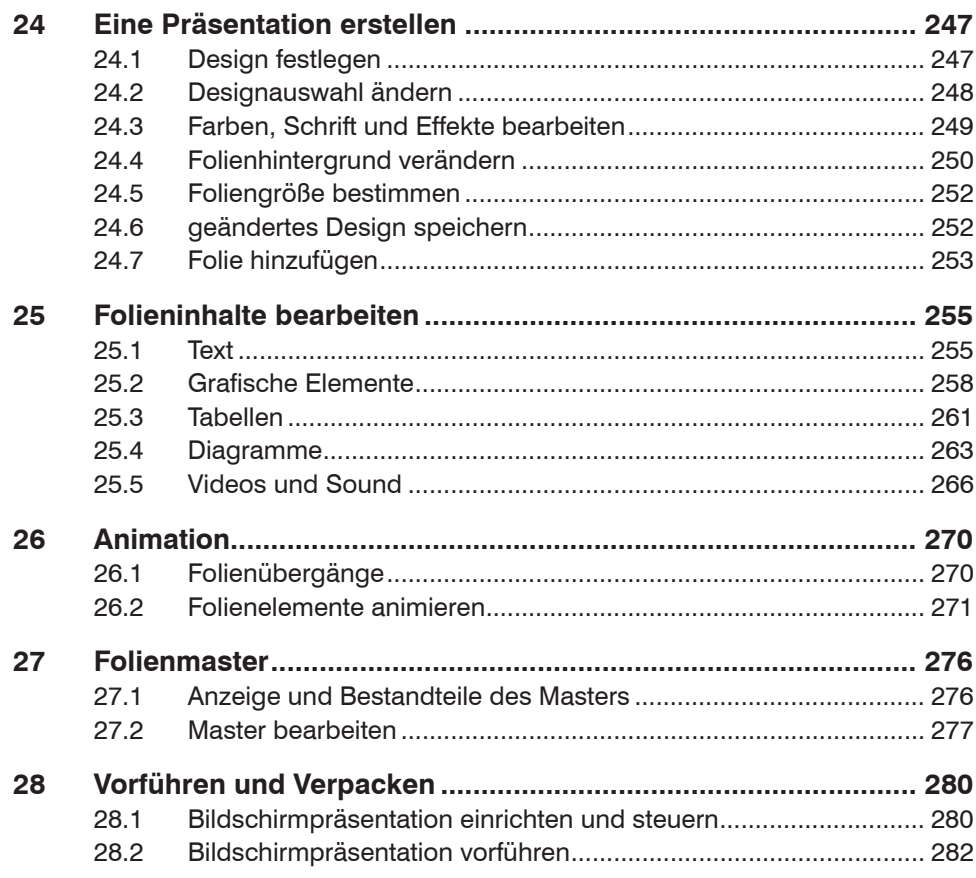

## **F** Outlook

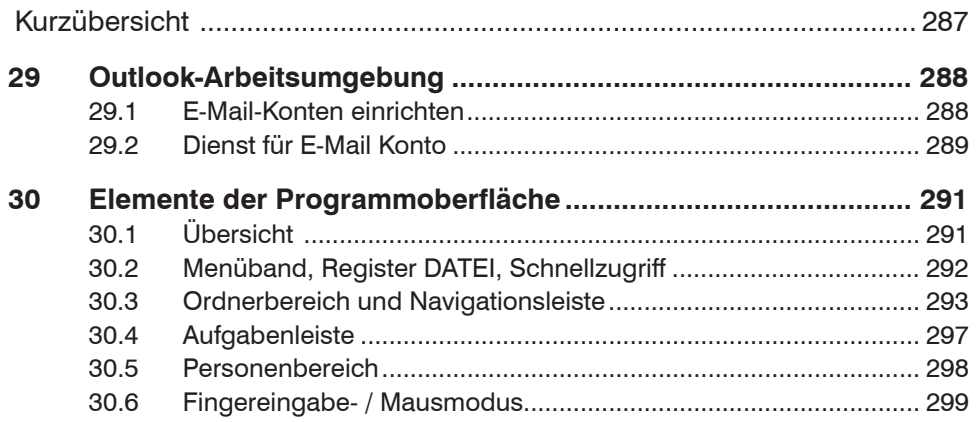

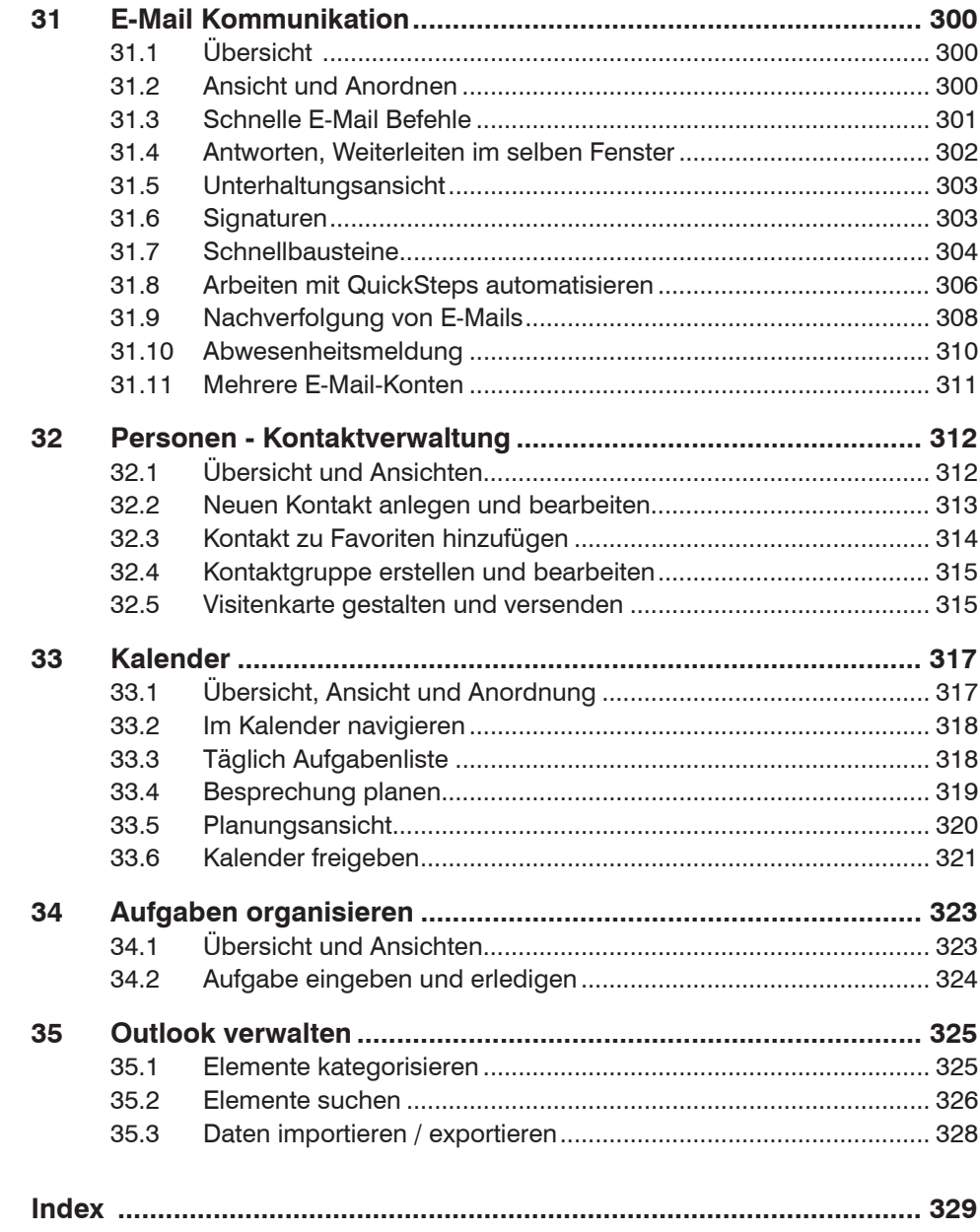